# Introdução aos Bancos de Dados Não-Relacionais

Mauricio De Diana (mestrando) Marco Aurélio Gerosa (orientador)

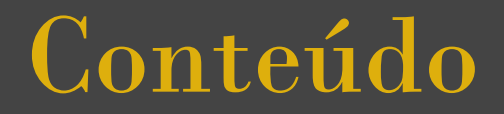

Histórico de BDs não-relacionais na Web

4 Categorias de bancos NoSQL

Exemplos de formatos e acesso a dados de cada categoria

## Modelo relacional

Base na lógica e na matemática

Relações

Domínios

Operações (σ, π, M)

Restrições

### Bancos não-relacionais

Bancos hierárquicos

Bancos orientados a objetos

Bancos de XML

**Etc** 

### Bancos não-relacionais

Bancos hierárquicos

Bancos orientados a objetos

Bancos de XML

#### **Etc**

#### Ou seja, não-relacional não define muito

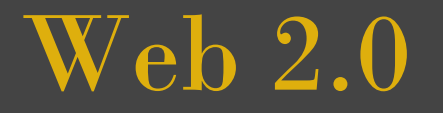

*Data is the Next Intel Inside*

Inteligência Coletiva

Grande volume de dados

Escala global (*Internet scale services*)

### Web 2.0

- Alto grau de paralelização
- Hardware *commodity* e barato
- Software livre, código aberto
- Dados semi-estruturados e crús

## Soluções para dados

Bigtable (Google)

Dynamo (Amazon)

PNUTS (Yahoo!)

Além de: GFS, Hadoop, HDFS, MapReduce, Chubby, etc

## Soluções para dados

Bigtable (Google)

Dynamo (Amazon)

PNUTS (Yahoo!)

Além de: GFS, Hadoop, HDFS, MapReduce, Chubby, etc

Enquanto isso, nas startups...

*Master-slave*

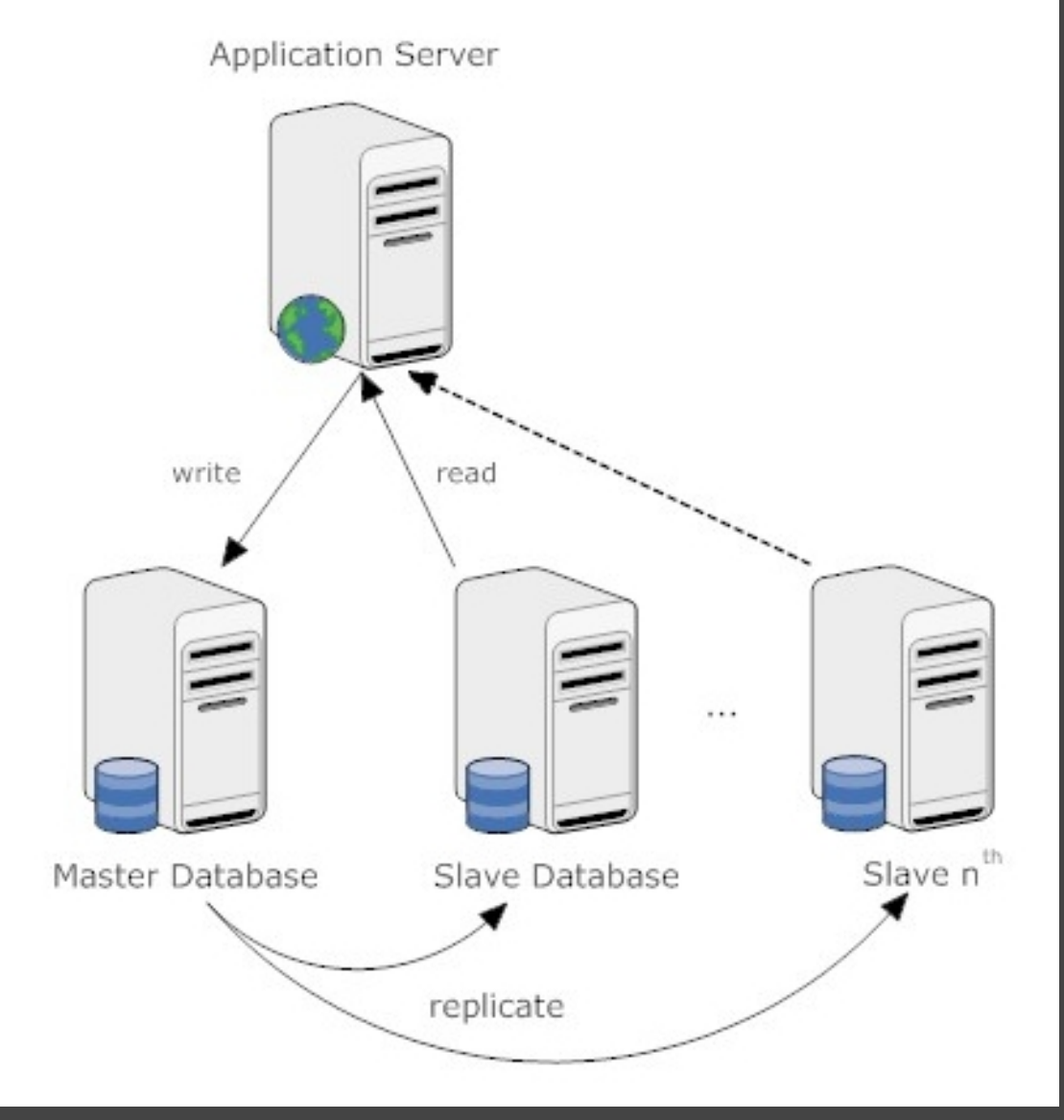

Fonte: http://www.teonator.net/2008/10/23/mysql-replication/

Particionamento funcional

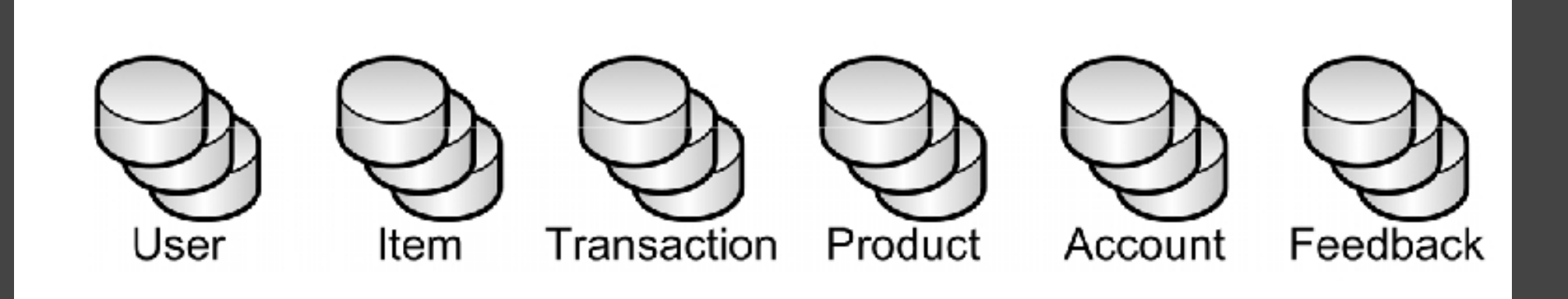

Fonte: http://qconlondon.com/london-2008/file?path=/qcon-london-2008/slides/RandyShoup\_eBaysArchitecturalPrinciples.pdf

*Sharding*

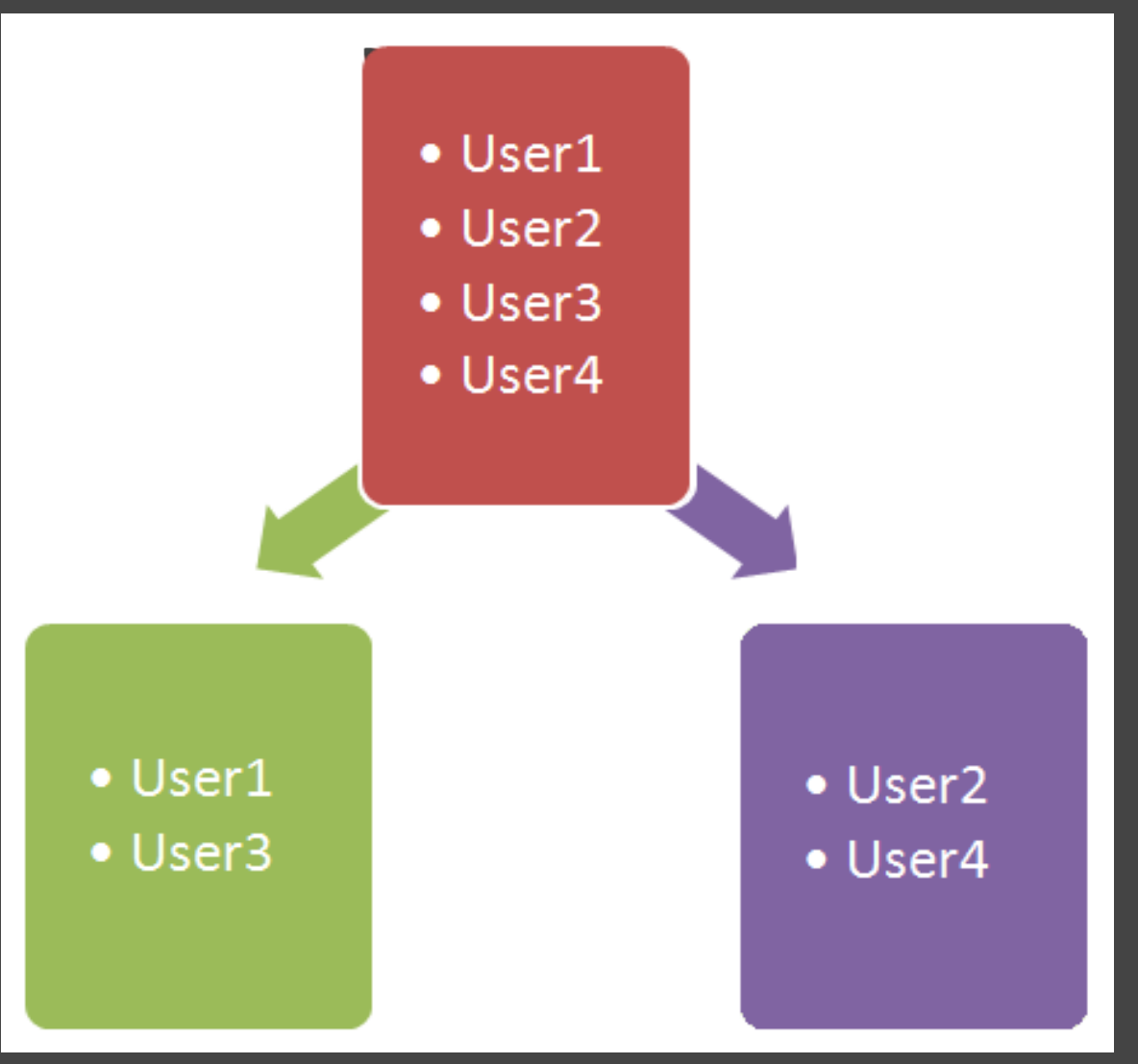

Fonte: http://itsfrosty.wordpress.com/2009/03/20/database-sharding-basics/

*Sharding*

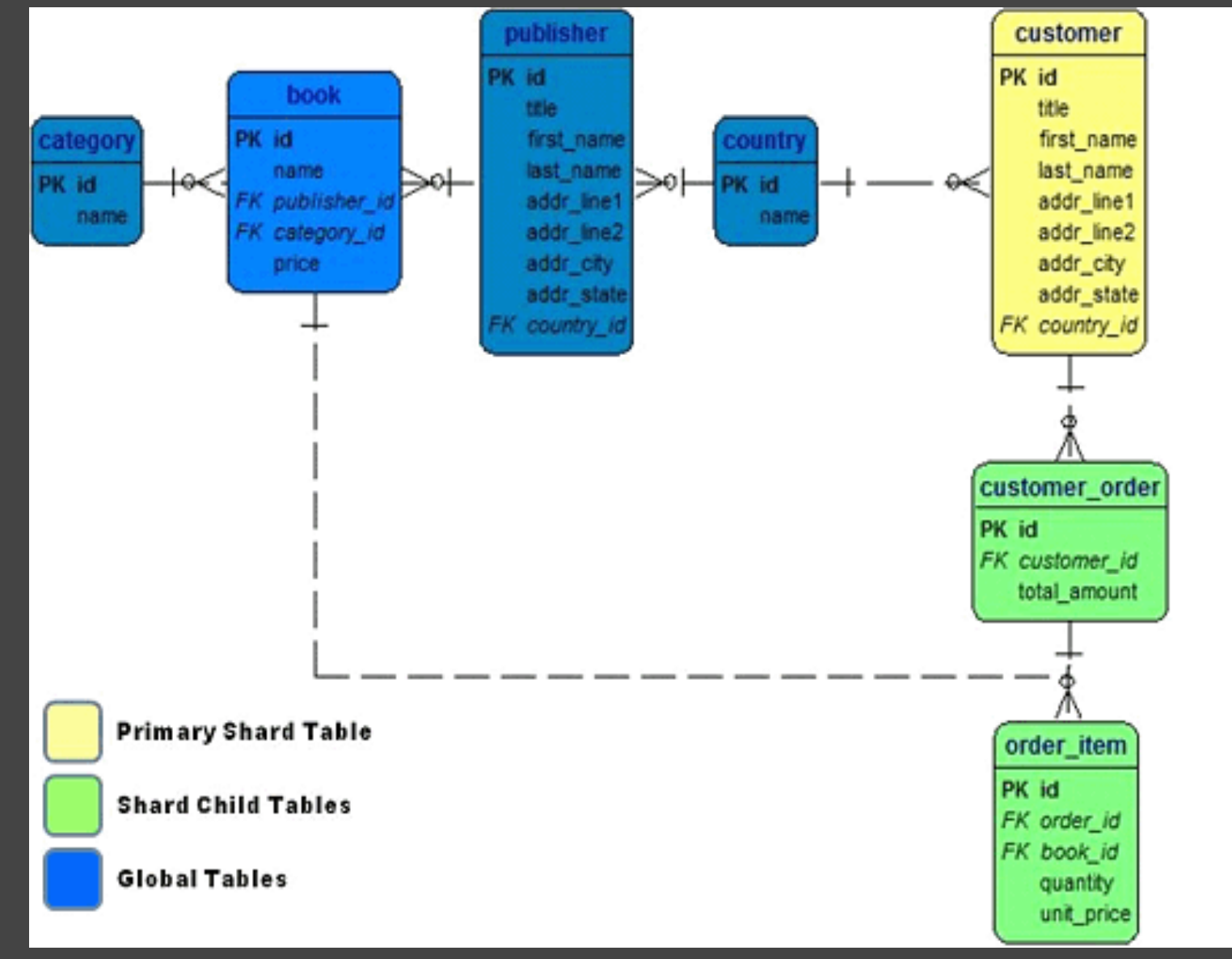

Fonte: http://www.codefutures.com/database-sharding/

## Sharding - Problemas

- Queries distribuídas
- *Cross-shard joins*
- *Auto-increment*
- Integridade referencial
- Lógica de *sharding* na camada de aplicação (Opção: MySQL Proxy)

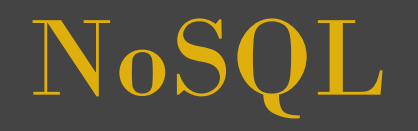

#### Definição fraca: Bancos não-relacionais distribuídos muito usados na Web

*"No SQL"* x *"Not only SQL"*

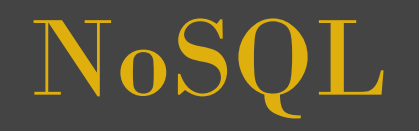

- Escalabilidade horizontal
- Sem esquema
- Replicação simples
- API simples
- Software livre / Código aberto
- Consistência eventual

## ACID x BASE

**ACID** Atômico

**Consistente** 

Isolado

Durável

#### **BASE** Basicamente disponível *(Basically available)*

*Soft-state*

Eventualmente consistente

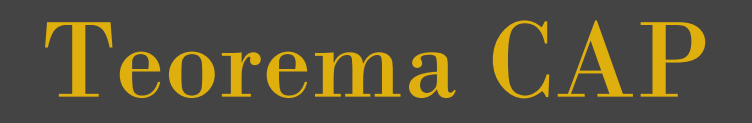

- **Consistência**
- Disponibilidade *(Availability)*
- Tolerância à partição *(Partition Tolerance)*

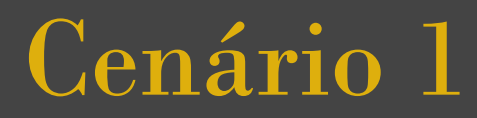

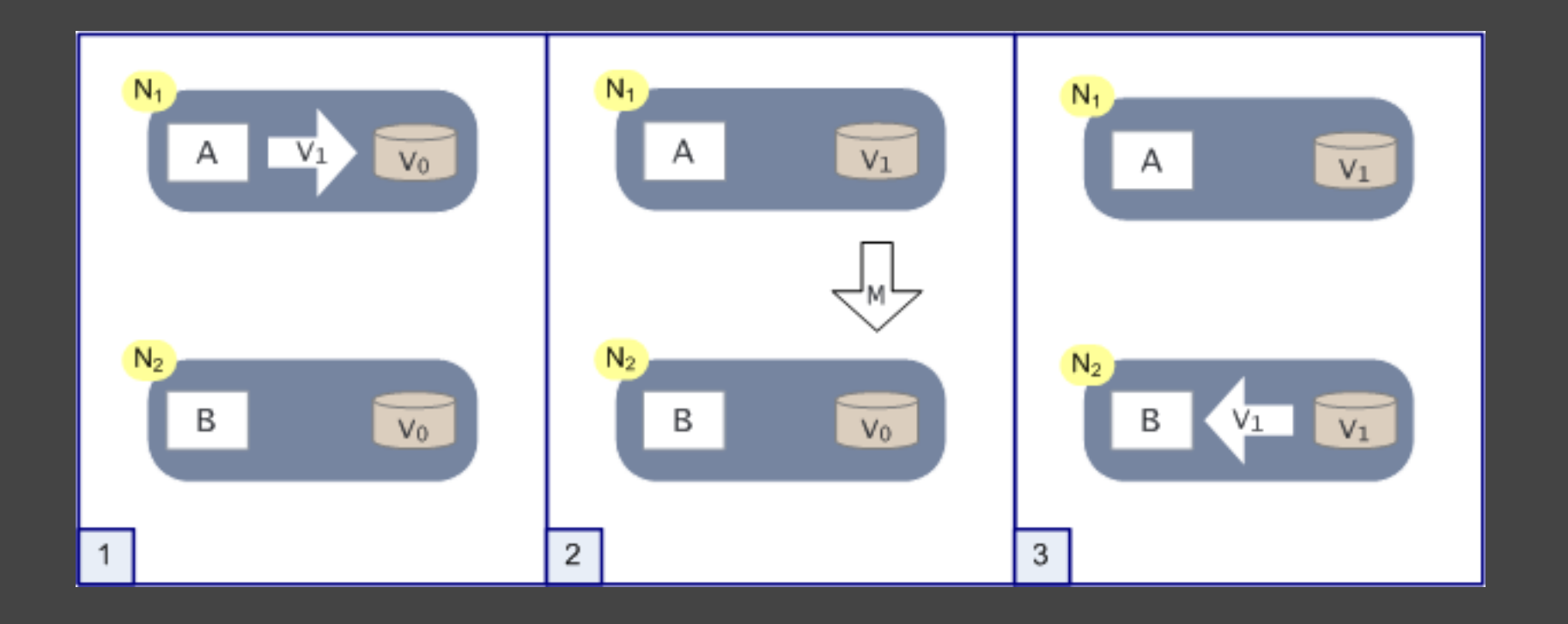

### Cenário 2

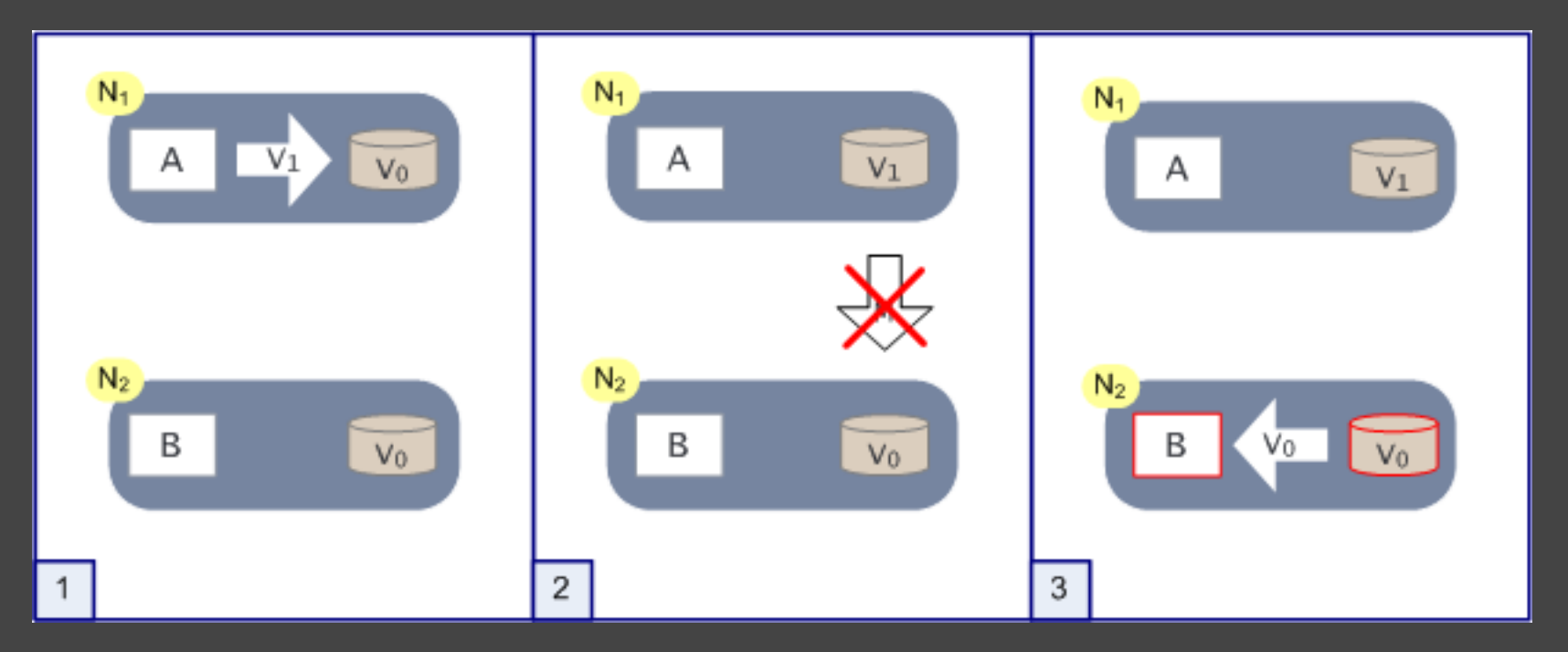

Fonte: http://www.julianbrowne.com/article/viewer/brewers-cap-theorem

## NoSQL - Principais categorias

Bancos de dados orientados a documentos *(Document-oriented databases)*

Armazéns chave-valor *(Key-value stores)*

Bancos de dados orientados a colunas *(Column-oriented databases)*

Bancos de dados de grafos *(Graph databases)*

### BDs orientados a documentos

Armazenam coleções de pares de chave-valor

Esquema flexível

Formatos: JSON, XML, propriedades, etc

*Sharding* simples: documentos sem referências explícitas

Exemplos: MongoDB, CouchDB, Riak

## Documento (JSON)

 $\{$ 

}

```
 autor: 'joao',
 criado : new Date('03-28-2009'),
 titulo : 'Primeiro post',
 texto : 'Aqui está o texto...',
 tags : [ 'exemplo', 'joao' ],
 comentarios : [ { autor: 'edu', comentario: 'Ruim' },
                 { autor: 'maria', comentario: 'Legal' }]
```
## Documento (JSON)

```
 autor: 'joao',
 criado : new Date('03-28-2009'),
 titulo : 'Primeiro post',
 texto : 'Aqui está o texto...',
 modificado: new Date('05-06-2009'),
 modificado por: 'jose',
 tags : [ 'exemplo', 'joao', 'jose' ],
 comentarios : [ { autor: 'edu', comentario: 'Ruim' },
                 { autor: 'maria', comentario: 'Legal' }]
```
#### Acesso

#### MongoDB (exemplo)

```
> j = { name : "mongo" };
{"name" : "mongo"}
> t = { x : 3 };\{ "X" : 3 }
> db.things.save(j);
> db.things.save(t);
> db.things.find();
{"name" : "mongo" , 
" id" : ObjectId("497cf60751712cf7758fbdbb") }
{"x" : 3 , "_id" : ObjectId("497cf61651712cf7758fbdbc")}
```
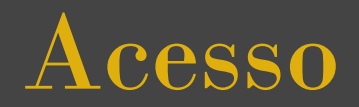

#### MongoDB (exemplo)

```
> db.things.find({name:"mongo"}).forEach(
                       function(x) { print(tojson(x));});
{"name" : "mongo" , 
" id" : ObjectId("497cf60751712cf7758fbdbb") }
```

```
> db.things.find({x:3}).forEach(
                       function(x) { print(tojson(x)); });
{"x" : 3 , "_id" : ObjectId("497cf61651712cf7758fbdbc")}
```
Fonte: http://www.mongodb.org/display/DOCS/Tutorial

### Armazéns chave-valor

Tabelas de hash distribuídas

Exemplos: Dynamo, Redis, Voldemort

Acesso: get / put

## BDs orientados a colunas

Armazenam dados por colunas, não linhas

Mais eficiência manipulando todos os registros (OLAP)

Linhas não têm a mesma quantidades de colunas

Esquema flexível

Exemplos: Bigtable, Cassandra, HBase

### Formato

EmpId, Sobrenome, Nome, Salário

#### Orientado a linha:

1,Silva,João,600;2,Dias,Maria,500;3,Matos,José,440;

#### Orientado a coluna: 1,2,3;Silva,Dias,Matos;João,Maria,José;600,500,440;

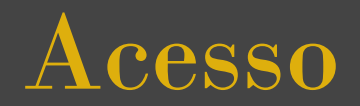

#### Bigtable (exemplo) Linha, coluna (família de coluna, qualificador), *timestamp*

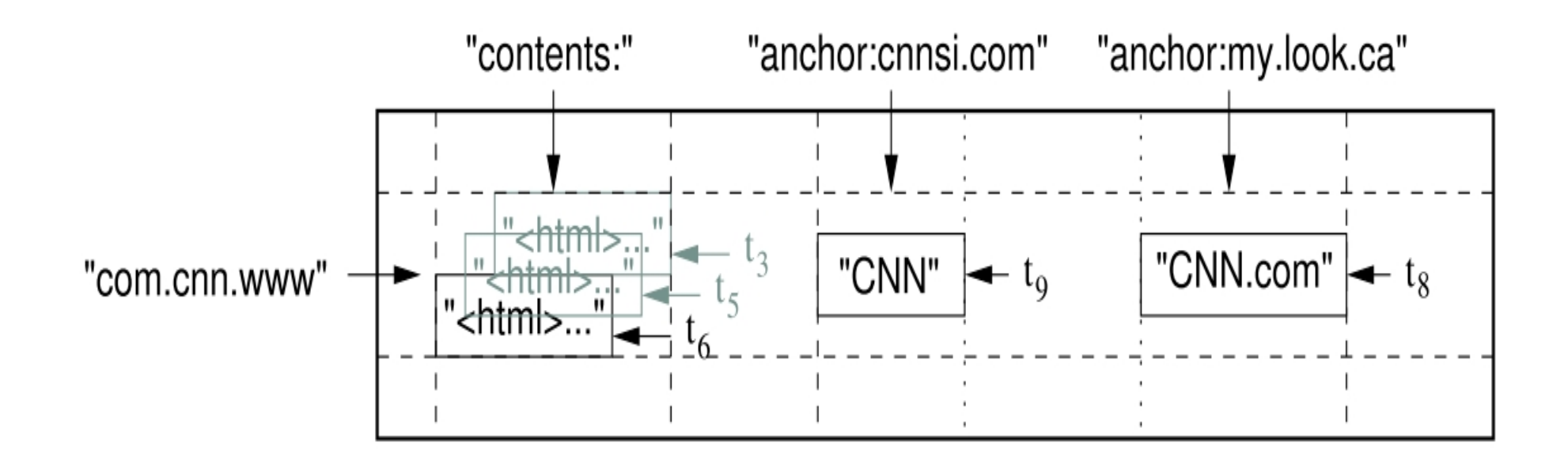

Fonte: Bigtable: A Distributed Storage System for Structured Data

## BDs de grafos

- Armazenam vértices e arestas (e suas propriedades)
- Representam interconectividade entre os dados
- Operações sobre grafos: percorrer caminho
- Exemplos: Infogrid, Neo4J

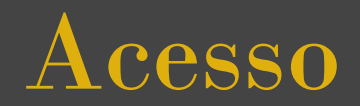

#### Infogrid (exemplo)

customer.traverseToNeighbors().getSingleMember(); order.traverseToNeighbors().getSingleMember();

customer.unrelate(order);

Fonte: http://infogrid.org/blog/2010/02/operations-on-a-graph-database-part-2/

### Tendências

- Release 2.0 (fev/09)
- Claremont Report (jun/09)
- ThoughtWorks Radar (abr/10)

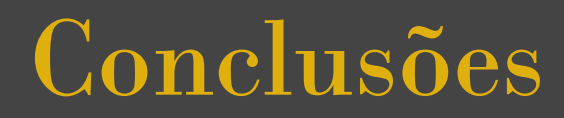

Dois focos: Performance / Escalabilidade **Simplicidade** 

Ferramenta mais adequada para o problema

Futuro incerto (mas a volta ao modelo relacional é improvável)

### Referências

http://nosql-database.org/

http://nosql.mypopescu.com/

Varley, Ian Thomas. No Relation: The Mixed Blessings of Non-Relational Databases (2009).

Orend, Kei. Analysis and Classification of NoSQL Databases and Evaluation of their Ability to Replace an Object-relational Persistence (2010).

# Dúvidas?

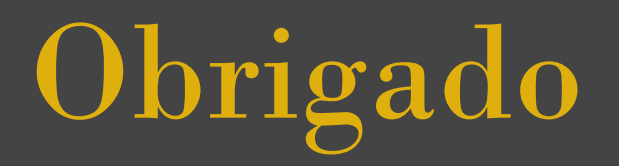

mdediana@ime.usp.br